# **MICROSENS**

# **Guides and Manuals**

## **Overview**

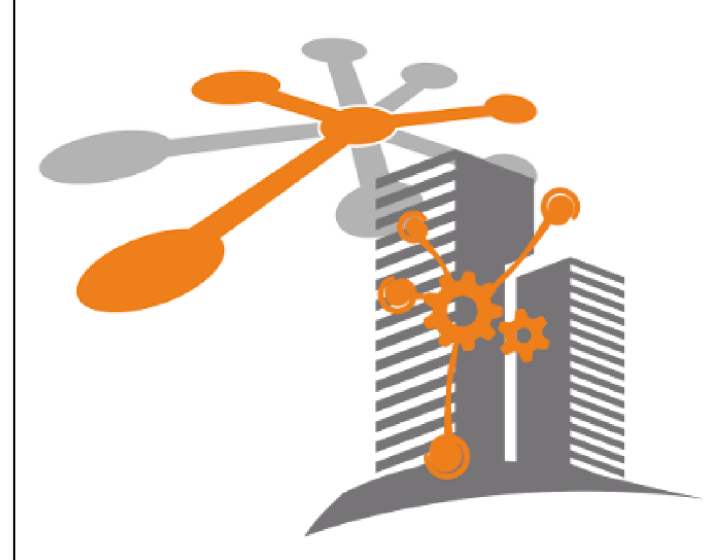

MICROSENS GmbH & Co. KG Kueferstr. 16 59067 Hamm/Germany Tel. +49 2381 9452-0 FAX +49 2381 9452-100 E-Mail info@microsens.de Web www.microsens.de

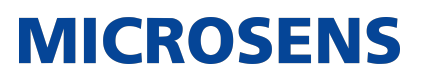

## **Table of Contents**

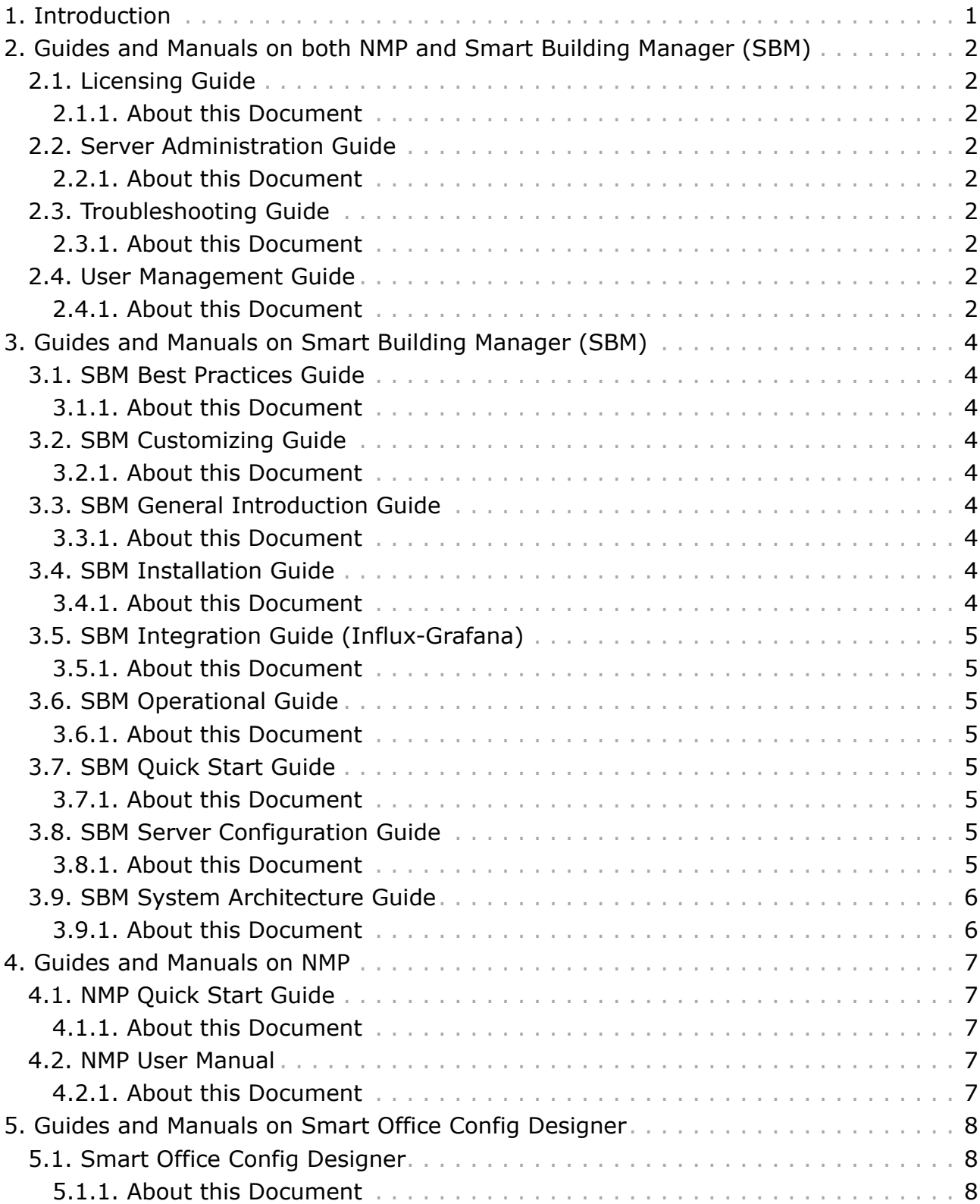

## <span id="page-2-0"></span>**Chapter 1. Introduction**

MICROSENS offers a comprehensive range of guides and manuals of MICROSENS hard- and software to offer planners, system integrators, installers and users best possible support to make the most of MICROSENS product solutions. This document gives an overview of the various guides and manuals, the topics they focus on, the target audience and the recommended knowledge level of IT networking.

All the documents listed below are available from the MICROSENS website <https://www.microsens.com/support>.

If these specific documents do not answer your questions or solve your issues, please contact the technical support team of MICROSENS.

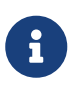

Please note that the guides and manuals are updated on a regular basis to reflect the most current release of the respective topic and thus are subject to change without notice.

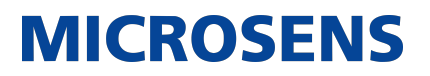

## <span id="page-3-0"></span>**Chapter 2. Guides and Manuals on both NMP and Smart Building Manager (SBM)**

## <span id="page-3-1"></span>**2.1. Licensing Guide**

#### <span id="page-3-2"></span>**2.1.1. About this Document**

- The Licencing Guide shows how to obtain and properly manage the licences that are necessary for using MICROSENS NMP Professional, NMP Enterprise and Smart Building Manager SBM.
- The guide explains the important points in a quick, easy-to-understand and straight-forward manner.
- Target audience is network administrators and building administrators of any level. Knowledge of IT networks is helpful but not a prerequisite.

## <span id="page-3-3"></span>**2.2. Server Administration Guide**

### <span id="page-3-4"></span>**2.2.1. About this Document**

- The Server Administration Guide focues on configuring and managing the server components of MICROSENS NMP Enterprise and MICROSENS Smart Building Manager applications.
- The guide explains each menu and every item and possible selection therein.
- Target audience is network administrators and building administrators who are experienced in IT networks.

## <span id="page-3-5"></span>**2.3. Troubleshooting Guide**

### <span id="page-3-6"></span>**2.3.1. About this Document**

- The Troubleshooting Guide gives assistance in resolving recognized reoccurring issues and problems when working with the MICROSENS NMP Enterprise or the MICROSENS Smart Building Manager application.
- The guide explains solutions to problems users who are new to the applications might experience in details.
- Target audience is network administrators and building administrators who are experienced in IT networks.

## <span id="page-3-7"></span>**2.4. User Management Guide**

### <span id="page-3-8"></span>**2.4.1. About this Document**

• The User Managment Guide focuses on properly managing users and their respective access rights for securly operating the MICROSENS NMP Professional, NMP Enterprise or Smart Building Manager application.

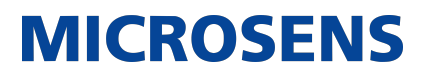

- The guide explains all the relevant aspects that go with different kinds of individual users and user groups and the privileges assigned.
- Target audience is network administrators and building administrators with at least basic knowledge of IT networks.

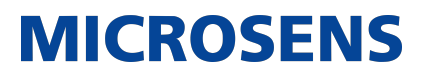

## <span id="page-5-0"></span>**Chapter 3. Guides and Manuals on Smart Building Manager (SBM)**

## <span id="page-5-1"></span>**3.1. SBM Best Practices Guide**

#### <span id="page-5-2"></span>**3.1.1. About this Document**

- The SBM Best Practices Guide gives an overview and advice on best practices when using the MICROSENS Smart Building Manager application.
- The guide explains the major points and actions that should be taken and how they should be applied in a basic manner.
- Target audience is building administrators and users with limited knowledge in IT networking.

## <span id="page-5-3"></span>**3.2. SBM Customizing Guide**

### <span id="page-5-4"></span>**3.2.1. About this Document**

- The SBM Customizing Guide focuses on how to customize the Smart Building Manager application to a particular building and the smart building devices installed within.
- The guide explains from scratch how to set up the building topology, add devices and technical services, define data points and set up alarm and event handling, automate tasks and manage users and their different levels of privileges.
- Target audience is building administrators of any level.

## <span id="page-5-5"></span>**3.3. SBM General Introduction Guide**

### <span id="page-5-6"></span>**3.3.1. About this Document**

- The SBM General Introduction Guide is a brief and easy-to-understand first introduction to the Smart Building Manager server and its web based user interface.
- The guide gives an overview of the terms and definitions used as well as of a basic installation scenario. It also gives advice on the security actions to be taken before going operational.
- Target audience is network administrators and building administrators of any level.

## <span id="page-5-7"></span>**3.4. SBM Installation Guide**

## <span id="page-5-8"></span>**3.4.1. About this Document**

- The SBM Installation Guide focuses on how to install the MICROSENS Smart Building Manger on Microsoft Windows® systems.
- The guide assists in choosing the relevant software components, user group and install location.

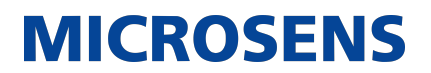

• Target audience is network administrators and building administrators of any level.

## <span id="page-6-0"></span>**3.5. SBM Integration Guide (Influx-Grafana)**

## <span id="page-6-1"></span>**3.5.1. About this Document**

- The SBM Integration Guide (Influx-Grafana) focuses on how to integrate Influx and Grafana into the MICROSENS Smart Building Manager application.
- The guide explains how to integrate the software and exchange date and how to configure the Smart Building Manager server accordingly.
- Target audience is network administrators and building administrators with basic software knowledge.

## <span id="page-6-2"></span>**3.6. SBM Operational Guide**

## <span id="page-6-3"></span>**3.6.1. About this Document**

- The SBM Operational Guide focuses on working with the MICROSENS Smart Building Manager application and making the most of it.
- The guide explains the various features of the application and how to configure and use them.
- Target audience is building administrators and users of any level and experience.

## <span id="page-6-4"></span>**3.7. SBM Quick Start Guide**

## <span id="page-6-5"></span>**3.7.1. About this Document**

- The SBM Quick Start Guide shows how to install, configure and use the MICROSENS Smart Building Manager application.
- The guide explains the most important points in a quick, easy-to-understand and straight-forward manner.
- Target audience is network administrators and building administrators of any level. Knowledge of IT networks is helpful but not a prerequisite.

## <span id="page-6-6"></span>**3.8. SBM Server Configuration Guide**

## <span id="page-6-7"></span>**3.8.1. About this Document**

- The SBM Server Configuration Guide focuses on how to configure the Smart Building Manager server software and apply individual server settings using either the graphical user interface (GUI) or the web based user interface (web UI) that can be called up in any standard browser software.
- The guide explains each menu and every item and possible selection therein.
- Target audience is network administrators and building administrators who are experienced in IT networks.

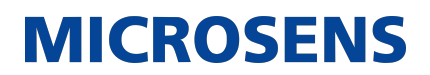

## <span id="page-7-0"></span>**3.9. SBM System Architecture Guide**

#### <span id="page-7-1"></span>**3.9.1. About this Document**

- The SBM System Architecture Guide gives planners, network-designers and partners a high-level overview of the major design aspects of the MICROSENS Smart Building Manager application.
- The guide focuses on interfaces, database usage and failover and redundancy handling and covers the typical scenarios of on-premise installation, basic cloud support and failover environment for a high availability environment.
- Target audience is network administrators; building administrators who are experienced in IT networks might also benefit.

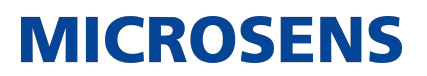

## <span id="page-8-0"></span>**Chapter 4. Guides and Manuals on NMP**

## <span id="page-8-1"></span>**4.1. NMP Quick Start Guide**

#### <span id="page-8-2"></span>**4.1.1. About this Document**

- The NMP Quick Start Guide shows how to install, configure and use the MICROSENS Network Management Software NMP for administration, monitoring, configuration visualisation of MICROSENS devices in an IT network.
- The guide explains the most important points in a quick, easy-to-understand and straight-forward manner.
- Target audience is network administrators and building administrators of any level. Knowledge of IT networks is helpful but not a prerequisite.

## <span id="page-8-3"></span>**4.2. NMP User Manual**

## <span id="page-8-4"></span>**4.2.1. About this Document**

- The NMP User Manual shows how to install, configure and use the MICROSENS Network Management Software NMP for administration, monitoring, configuration visualisation of MICROSENS devices in an IT network in detail.
- The guide explains all the relevant points in detail.
- Target audience is network administrators and building administrators with a certain knowledge of IT networking.

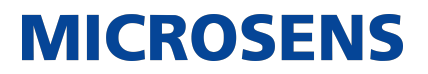

## <span id="page-9-0"></span>**Chapter 5. Guides and Manuals on Smart Office Config Designer**

### <span id="page-9-1"></span>**5.1. Smart Office Config Designer**

#### <span id="page-9-2"></span>**5.1.1. About this Document**

- The Smart Office Config Designer Product Manual focuses on how to install the Smart Office Config Designer, how to configure a smart office using this software explains the configuration parameters in detail.
- Target audience is network administrators and building administrators who are experienced in IT networks. Both should be trained in MIRCOSENS hard- and software and have a basic knowledge in how MICROSENS automation solutions work.

# **MICROSENS**

Our [General Terms and Conditions of Sale \(GTCS\)](https://www.microsens.com/fileadmin/files/downloads/Impressum/MICROSENS_AVB_EN.pdf) apply to all orders (see [https://www.microsens.com/fileadmin/files/downloads/Impressum/MICROSEN-](https://www.microsens.com/fileadmin/files/downloads/Impressum/MICROSENS_AVB_EN.pdf)S AVB EN.pdf).

#### **Disclaimer**

All information in this document is provided 'as is' and is subject to change without notice.

MICROSENS GmbH & Co. KG disclaims any liability for the correctness, completeness or quality of the information provided, fitness for a particular purpose or ensuing damage.

Any product names mentioned herein may be trademarks and/or registered trademarks of their respective owners.

©2023 MICROSENS GmbH & Co. KG, Kueferstr. 16, 59067 Hamm, Germany.

All rights reserved. This document in whole or in part may not be duplicated, reproduced, stored or retransmitted without prior written permission of MICROSENS GmbH & Co. KG.

Document ID: PM-EN-23032\_Overview-Guides-Manuals\_v0.3